## **SA** 3/23/2007 **Exceptions Log**

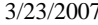

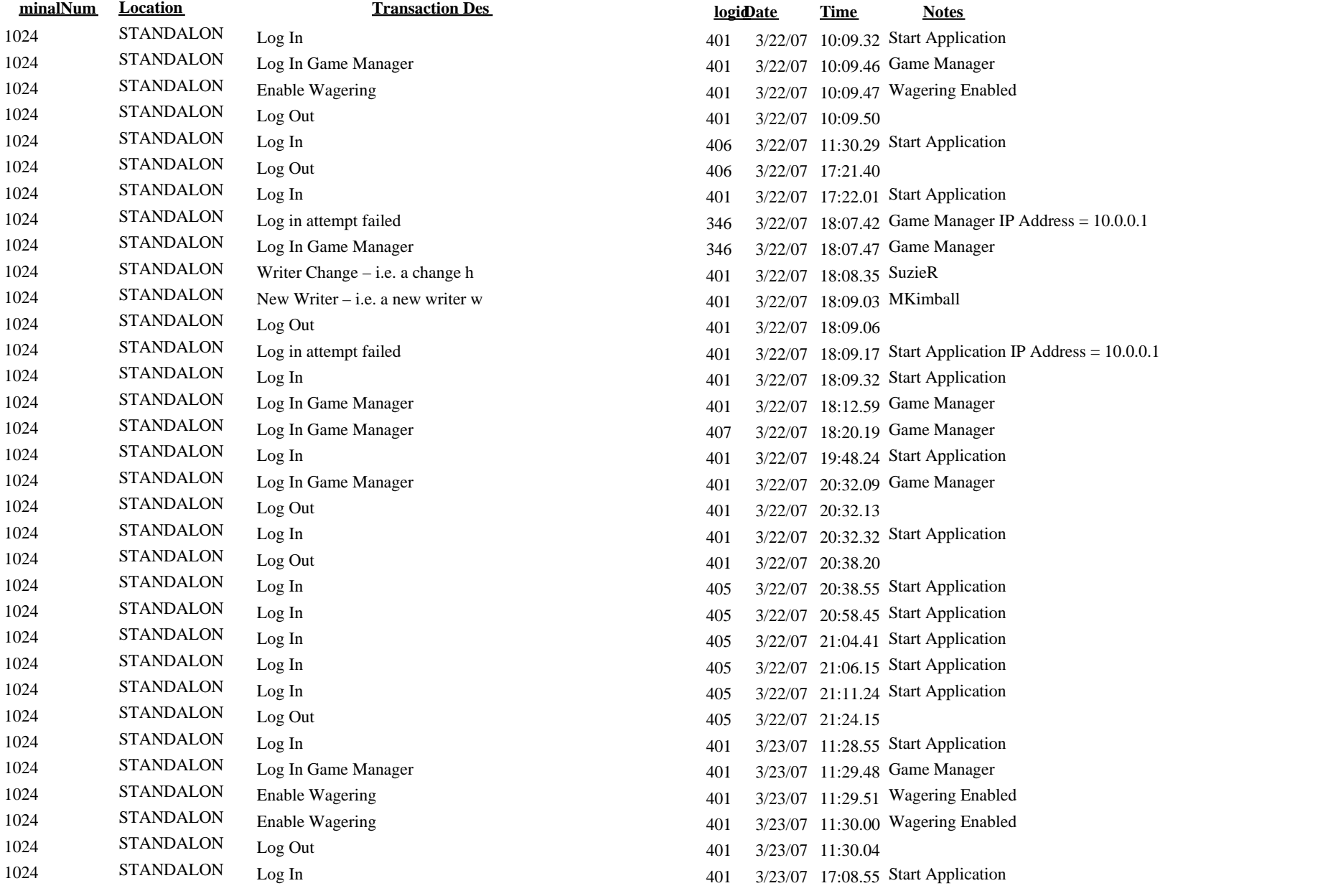

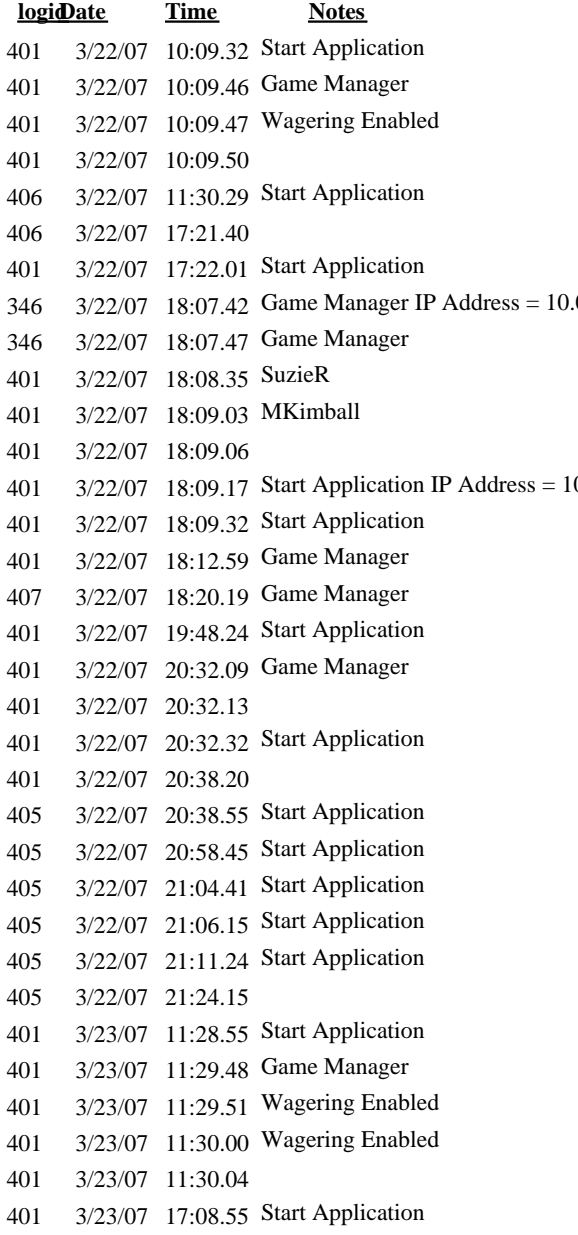

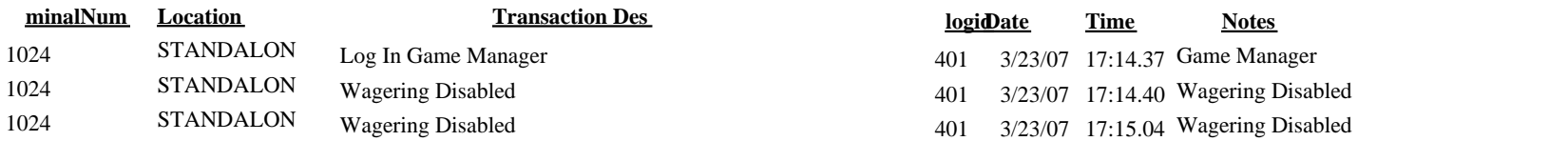